## **COMPUTERTATSTATUR: WICHTIGE TASTEN**

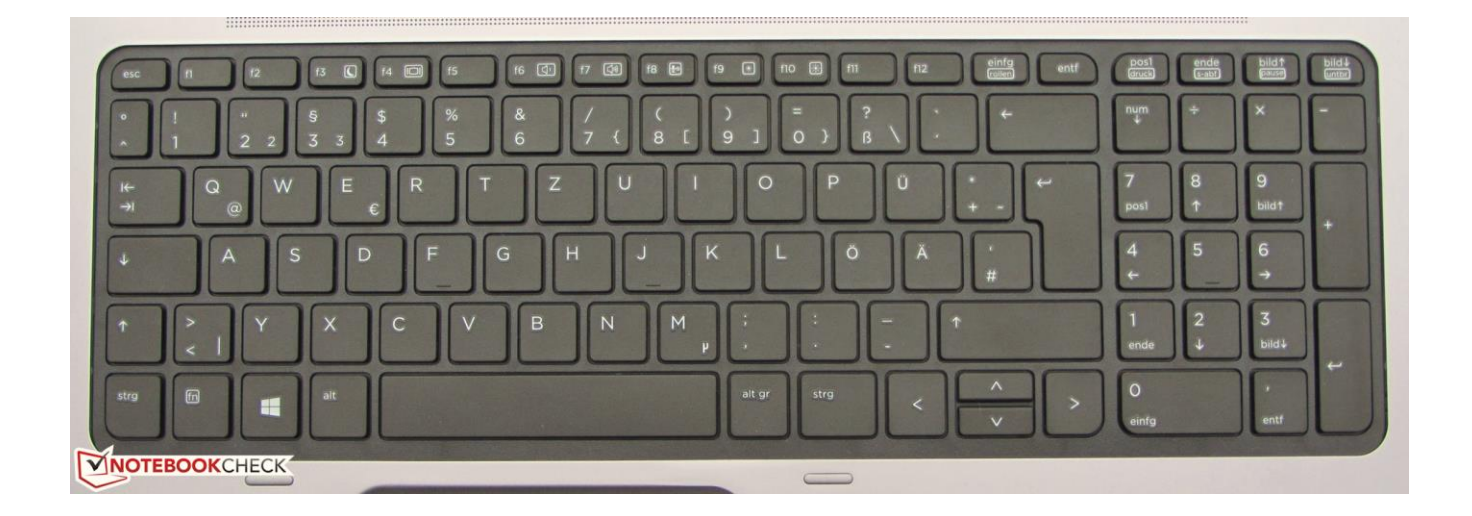

- 1. **esc** Escape (abbrechen): löschen / zurück / schliessen
- 2. **Tabulator →¦**: in grossen Schritten nach rechts springen
- 3. **Feststelltaste** (capslock): Wechsel zu Gross- oder Kleinbuchstaben / drücken für gosses Ä / Ö / Ü
- 4. **Umschalttaste** / Shift **↑**: Für einzelne Grossbuchstaben oder Zeichen
- 5. **ctrl**: Control-Taste (Steuerung) für spezielle Befehle
- 6. **Windows-Taste**: öffnet Fenster (z.B. zum Herunterfahren des Computers)
- 7. **alt / alt gr**: für spezielle Befehle (in Kombination mit andern Tasten)
- 8. **Leertaste**: Beim Schreiben Abstände machen
- 9. **Entertaste** : zur nächsten Zeile springen oder Eingabe bestätigen
- 10. **Delete**: Entfernen / löschen
- 11. **Rückschritt ←** : zurückspringen / einzelne Zeichen oder markierte Wörter oder Zeilen löschen
- 12. **Pfeiltasten < >** : Mit dem Cursor in die angezeigte Richtung springen
- 13. **numlk**: ein- / ausschalten des Zahlenblocks (eingeschaltet: Lämpchen leuchtet)